Pensieve header: Verifying the Duflo commutation relations, as communicated by Dylan in 1999.

Date: Sun, 23 May 1999 17:24:53 +0200 (MET DST) From: Dylan Thurston <Dylan.Thurston@math.unige.ch> To: Dror Bar-Natan <drorbn@math.huji.ac.il> Subject: Oh, yeah...

Duflo had another possibly useful comment: he said that there is a simpler (non-trivial) algebra than sl\_2, given by the relations (more or less)

> $[x,y] = z$  $[x,t] = x$  $[y, t] = -y$  $[t, z] = [x, z] = [y, z] = 0$

I hope I got that right; it should be the Lie algebra of matrices

```
 0 x z
0 t y
0 0 0
```
He says that one can write down the exponential explicitly, that commutators very quickly go to zero, etc. Apparently it plays the same role for reducible lie algebras that sl 2 plays for semi-simple ones. It's worth thinking about.

## Best,

Dylan

**x = 0 1 0 0 0 0 0 0 0 ; y = 0 0 0 0 0 1 0 0 0 ; z = 0 0 1 0 0 0 0 0 0 ; t = 0 0 0 0 1 0 0 0 0 ; o = 0 0 0 0 0 0 0 0 0 ;**  $\{x,y-y,x=z, x.t-t.x=x, y.t-t.y=-y, t.z-z.t=0, x.z-z.x=0, y.z-z.y=0\}$ 

{True, True, True, True, True, True}

**MatrixExp[α x + β y + γ z + δ t] // MatrixForm**

1  $\frac{\left(-1+e^{\delta}\right)\alpha}{\delta}$   $-\frac{\alpha\beta+e^{\delta}\alpha\beta-\alpha\beta\delta+\gamma\delta^2}{\delta^2}$ δ **0**  $e^{\delta}$   $\frac{(-1+e^{\delta})\beta}{s}$ δ 0 0 1

**MatrixExp[α x].MatrixExp[β y].MatrixExp[γ z].MatrixExp[δ t] // MatrixForm**

1  $e^{\delta} \alpha \alpha \beta + \gamma$ **0**  $e^{\delta}$   $\beta$  $\begin{array}{cccc} \text{a} & \text{b} & \text{c} & \text{d} \end{array}$ 

Adding an "Euler" element:

$$
d = \begin{pmatrix} 0 & 0 & 0 \\ 0 & 0 & 0 \\ 0 & 0 & 1 \end{pmatrix}; \ \{d.x - x.d = 0, \ d.t - t.d = 0, \ d.y - y.d = -y, \ d.z - z.d = -z\}
$$

{True, True, True, True}

**MatrixForm /@ {M = δ α x + δ β y + γ z + δ t, MatrixExp[M]}**

 $\{$ 0 α δ γ **0** δ βδ 0 0 0 , 1  $\left(-1 + e^{\delta}\right) \alpha - \alpha \beta + e^{\delta} \alpha \beta + \gamma - \alpha \beta \delta$ **0**  $e^{\delta}$   $\left(-1 + e^{\delta}\right) \beta$ 0 0 1

MatrixExp[ $\alpha_1$  x +  $\beta_1$  y +  $\gamma_1$  z +  $\delta_1$  t]. MatrixExp[ $\alpha_2$  x +  $\beta_2$  y +  $\gamma_2$  z +  $\delta_2$  t] // MatrixForm

1  $e^{\delta_2} \left(-1+e^{\delta_1}\right) \alpha_1 + \left(-1+e^{\delta_2}\right) \alpha_2$   $-\alpha_1 \beta_1 + e^{\delta_1} \alpha_1 \beta_1 - \alpha_1 \beta_1 \delta_1 + \gamma_1 \delta_1^2$ <br> $\delta_1^2$  $\begin{array}{r} \delta_1-\alpha_1\,\beta_1\,\delta_1+\gamma_1\,\delta_1^2 & + \frac{\big(-1+e^{\delta_1}\big)\,\,\big(-1+e^{\delta_2}\big)\,\,\alpha_1\,\beta_2}{\delta_1\,\delta_2} & + \frac{-\alpha_2\,\beta_2+e^{\delta_2}\,\,\alpha_2\,\beta_2-\alpha_2\,\beta_2\,\delta_2+\gamma_2\,\delta_2^2}{\delta_2^2} \end{array}$  $\delta_2^2$ **0**  $e^{\delta_1+\delta_2}$   $\frac{\left(-1+e^{\delta_1}\right)\beta_1}{\delta_1} + \frac{e^{\delta_1}\left(-1+e^{\delta_2}\right)\beta_2}{\delta_2}$ **0** 0 1

ł

MatrixExp[ $\alpha_1$  x +  $\beta_1$  y +  $\gamma_1$  z +  $\delta_1$  t].MatrixExp[ $\alpha_2$  x +  $\beta_2$  y +  $\gamma_2$  z +  $\delta_2$  t] //MatrixLog // **PowerExpand // FullSimplify // MatrixForm**

 $\theta = \frac{(\delta_1 + \delta_2) \left( \left(-1 + e^{\delta_2} \right) \alpha_2 \delta_1 + e^{\delta_2} \left(-1 + e^{\delta_1} \right) \alpha_1 \delta_2 \right)}{(\left(-1 + e^{\delta_2} \right) \alpha_2 \delta_1 + e^{\delta_2} \left(-1 + e^{\delta_1} \right) \alpha_1 \delta_2)} \cdot \left( e^{\delta_1} \left(-1 + e^{\delta_2} \right) \beta_2 \delta_1 + \left(-1 + e^{\delta_1} \right) \beta_1 \delta_2 \right) + \frac{(\delta_1 + \delta_2) \left( \left(-1 + e^{\delta$  $\left(-1+e^{\delta_1+\delta_2}\right)\delta_1\dot{\delta_2}$ **0**  $\delta_1 + \delta_2$ 0 0

MatrixExp[ $\delta_1 \alpha_1 x + \delta_1 \beta_1 y + \gamma_1 z + \delta_1 t$ ].MatrixExp[ $\delta_2 \alpha_2 x + \delta_2 \beta_2 y + \gamma_2 z + \delta_2 t$ ] //MatrixLog // **PowerExpand // Simplify // MatrixForm**

 $\theta$   $\frac{e^{\delta_2} \left(-1+e^{\delta_1}\right) \alpha_1+\left(-1+e^{\delta_2}\right) \alpha_2}{1+e^{\delta_1+\delta_2}} \frac{1}{\alpha_2} \left(\delta_1+\delta_2\right)$   $\frac{-\alpha_1 \beta_1+e^{\delta_1} \alpha_1 \beta_1+e^{\delta_2} \alpha_1 \beta_1-e^{\delta_1+\delta_2} \alpha_1 \beta_1+ \alpha_2 \beta_1-e^{\delta_1} \alpha_2 \beta_1-e^{\delta_2} \alpha_2 \beta_1+e^{\delta_1+\delta_2} \alpha_2 \beta_1+ \alpha_1 \beta_$  $-1+e^{\delta_1+\delta_2}$ **0**  $\delta_1 + \delta_2$ 0 0

MatrixExp[ $\alpha_1$  x +  $\beta_1$  y +  $\gamma_1$  z].MatrixExp[ $\alpha_2$  x +  $\beta_2$  y +  $\gamma_2$  z] //MatrixLog // PowerExpand // **FullSimplify // MatrixForm**

**0**  $\alpha_1 + \alpha_2 - \frac{1}{2} \alpha_2 \beta_1 + \frac{\alpha_1 \beta_2}{2} + \gamma_1 + \gamma_2$ **0 0**  $\beta_1 + \beta_2$ 0 0 0

MatrixExp[ $\alpha_1$ x +  $\beta_1$ y].MatrixExp[ $\alpha_2$ x +  $\beta_2$ y] //MatrixLog // PowerExpand // FullSimplify // **MatrixForm**

**0**  $\alpha_1 + \alpha_2 \frac{1}{2} (-\alpha_2 \beta_1 + \alpha_1 \beta_2)$ **0 0**  $\beta_1 + \beta_2$ 0 0 0

MatrixExp[ $\alpha_1$ x +  $\delta_1$ t].MatrixExp[ $\alpha_2$ x +  $\delta_2$ t] //MatrixLog // PowerExpand // FullSimplify // **MatrixForm**

**0**  $\frac{(\delta_1+\delta_2) \left(\left(-1+\mathbf{e}^{\delta_2}\right) \alpha_2 \delta_1+\mathbf{e}^{\delta_2} \left(-1+\mathbf{e}^{\delta_1}\right) \alpha_1 \delta_2\right)}{\left(-1+\mathbf{e}^{\delta_1+\delta_2}\right) \delta_1 \delta_2}$  **0 0**  $δ_1 + δ_2$  **0**<br>**0 0 0** 0 0 0

## MatrixExp[ $\delta_1 \alpha_1 x + \delta_1 t$ ].MatrixExp[ $\delta_2 \alpha_2 x + \delta_2 t$ ] //MatrixLog // PowerExpand // **FullSimplify // MatrixForm**

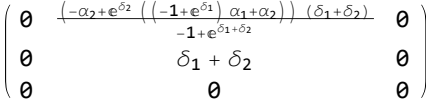